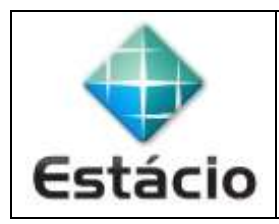

## **PROFESSOR**: Daniel Caetano **DISCIPLINA**: CCE1014 – Pesquisa Operacional II

## **INSTRUÇÕES**

- a) **Use seu caderno/fichário** para responder; o **exercício deve ser feito à mão**.
- b) No topo da folha, preencha o **código da disciplina**, **número da aula**, **seu nome** e **seu R.A**.
- c) Use o programa **Adobe Scan** para tirar fotos das páginas com a solução do exercício e gerar um **PDF**.
- d) Entregue o **PDF** gerado pelo **SAVA**.
- e) **NÃO** serão aceitos trabalhos após o prazo, fique atento;

## **QUESTÕES - AULA 03**

**3.1)** Determine a Árvore de Geração Mínima para a rede abaixo, usando o algoritmo de Kruskal.

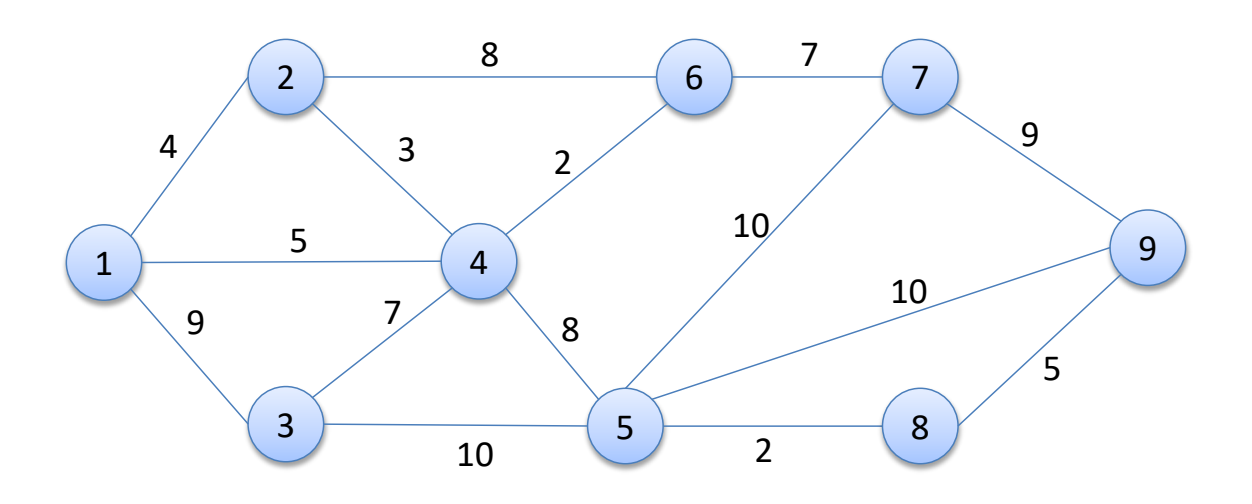